## 社子島民 i-Voting 實體投票操作步驟

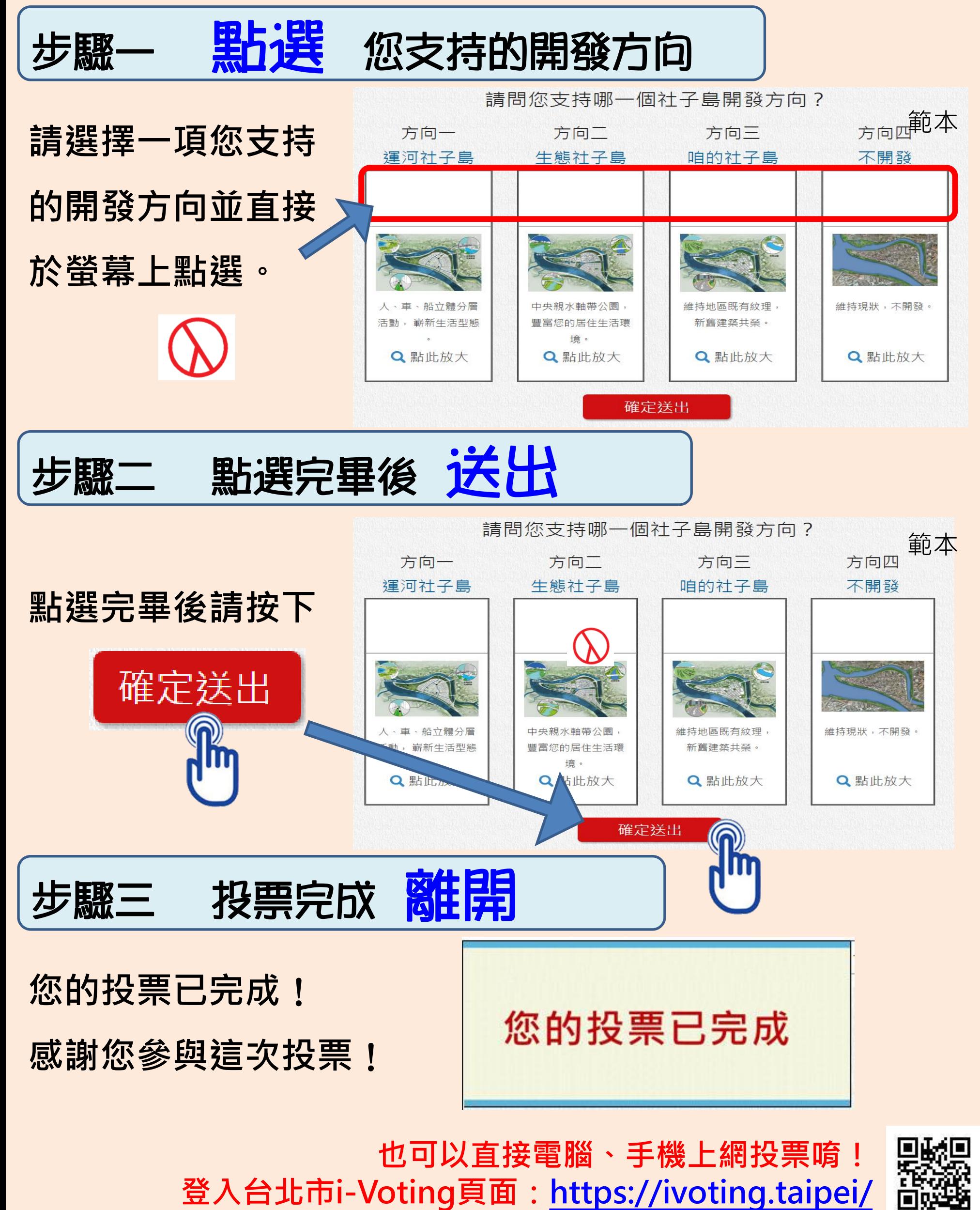

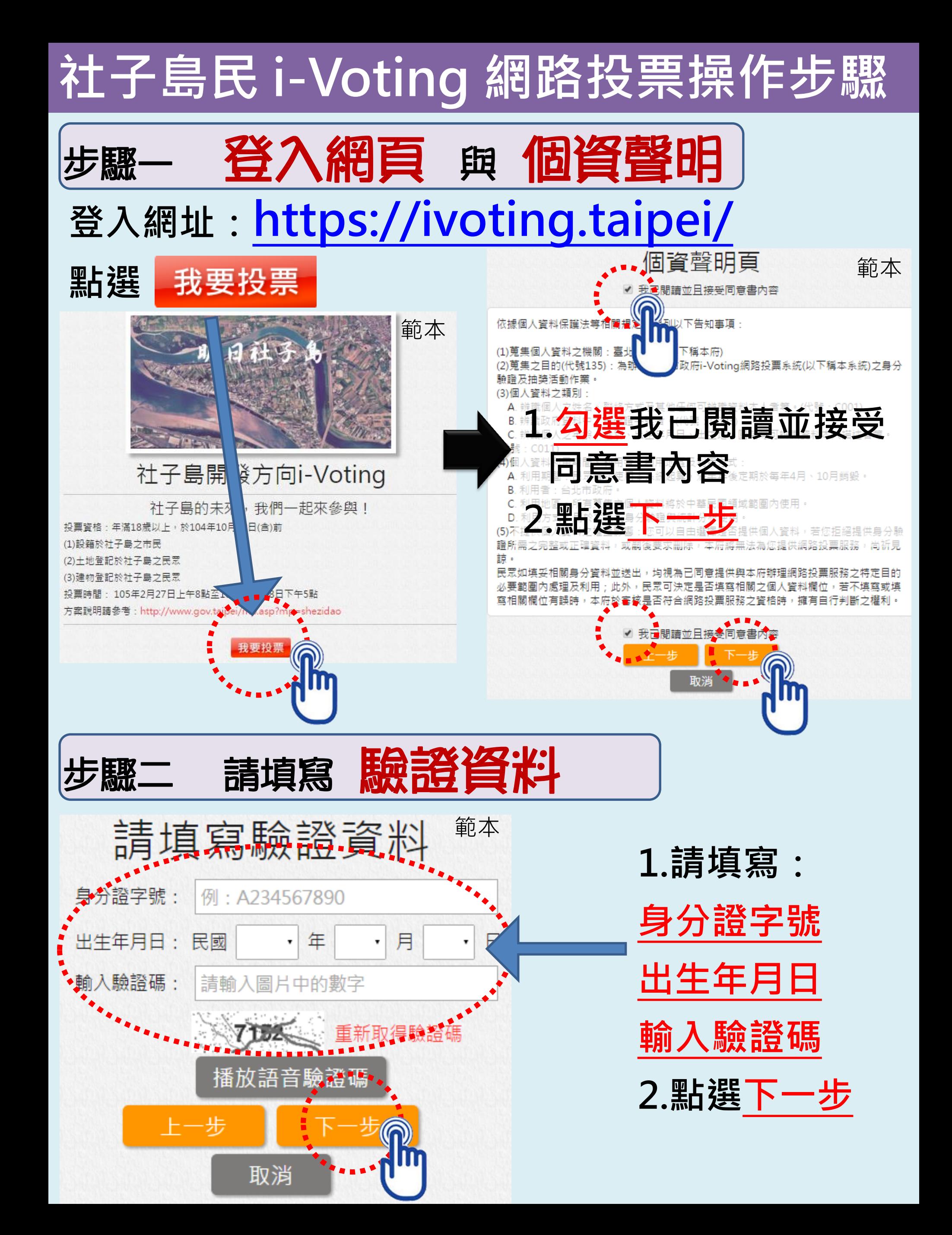

## 社子島民 i-Voting 網路投票操作步驟

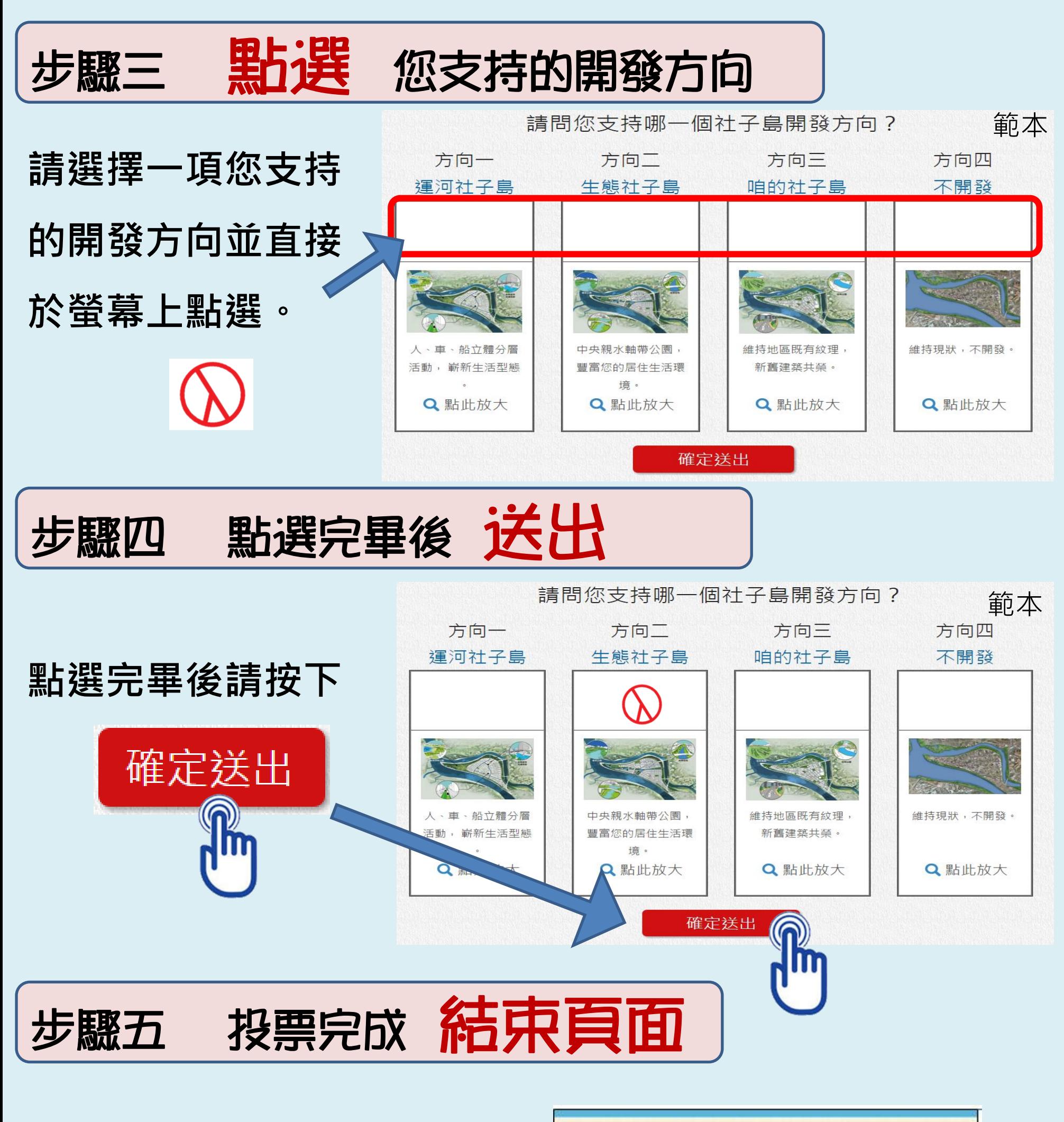

您的投票已完成 ! 感謝您參與這次投票 !

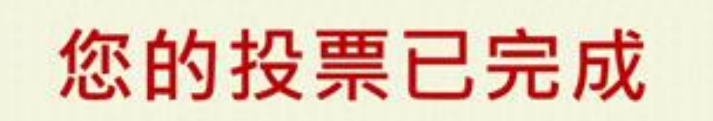

## 台北市民意見蒐集網路操作步驟

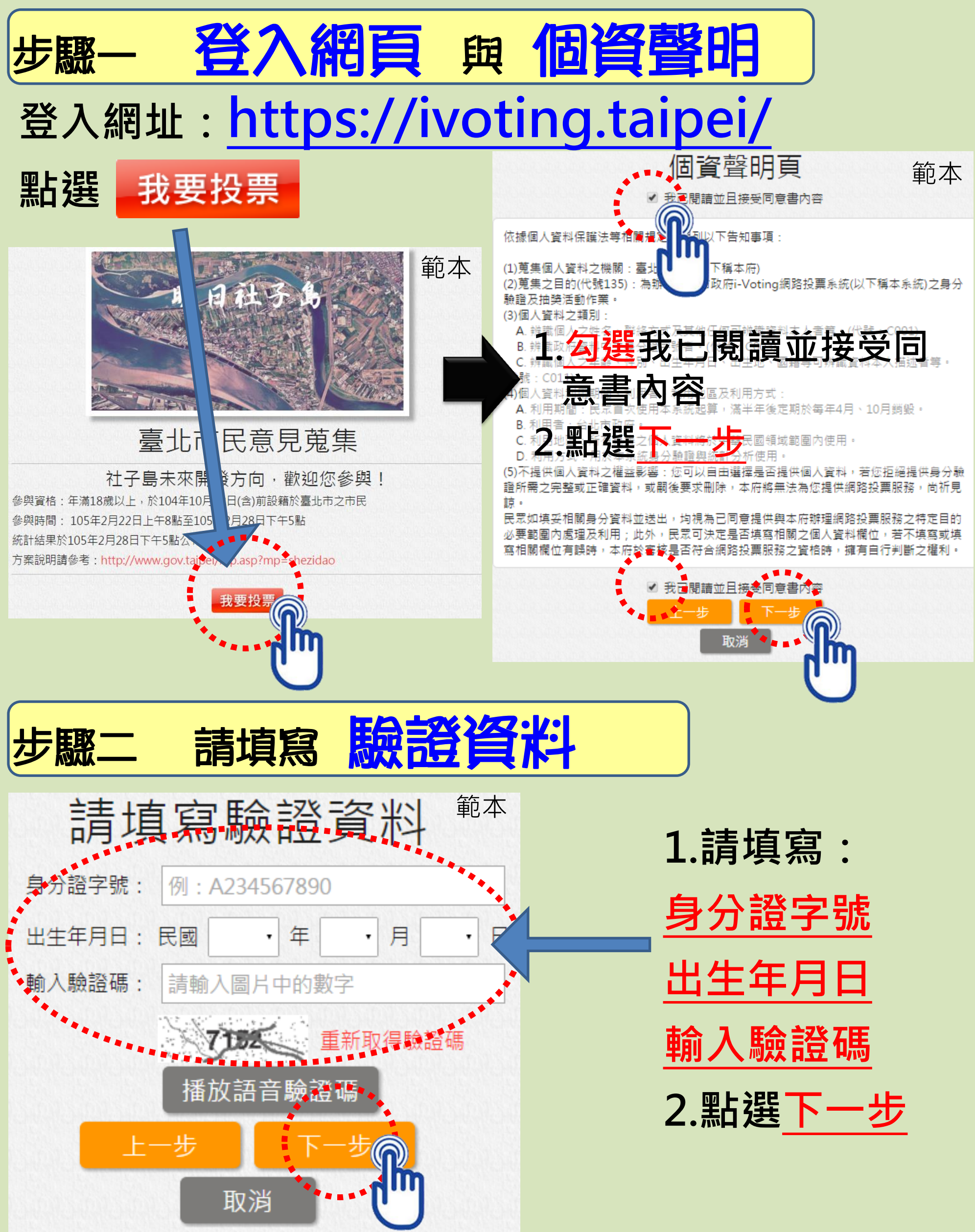

## 台北市民意見蒐集網路操作步驟

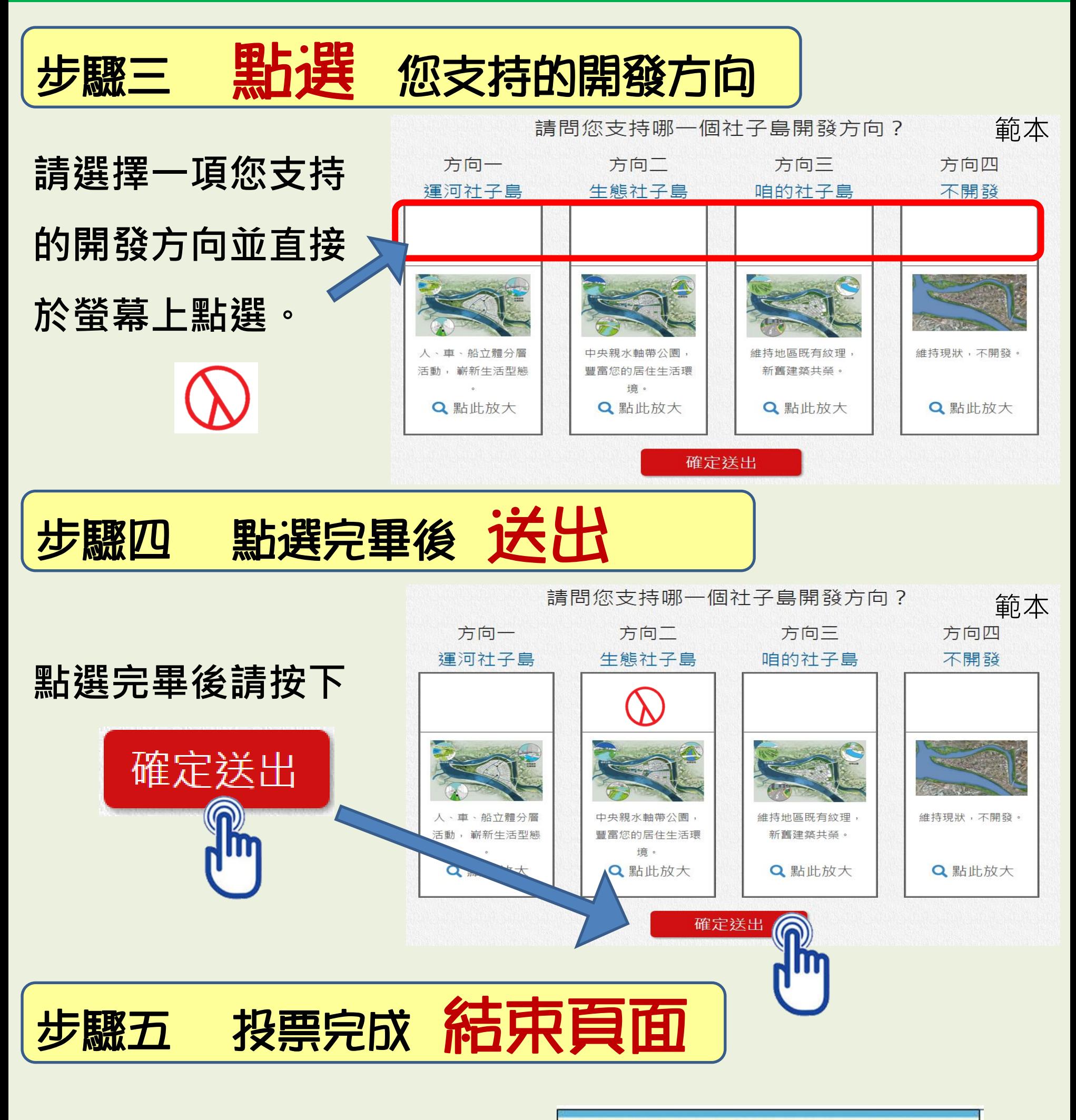

您的投票已完成 ! 感謝您參與這次投票 !

您的投票已完成